#### [nas](http://wiki.intrusos.info/doku.php?id=tag:nas&do=showtag&tag=nas)

# **NAS**

Un NAS (network attached storage) no es más que un almacenamiento conectado a la red. Existen un gran cantidad de dispositivos como los de Synology o Qnap ya preparados para hacer dicha función. Pero nosotros vamos a hacernos uno aprovechando algún viejo hardware o alguna placa madre como la que usan los modelos más avanzados de dichas marcas.

# **Hardware para NAS**

ASRock H370M plus + Pentium G4560 (TDP 54W)

#### **Placas con procesador integrado**

- ASRock (5005 (TDP 10W) 4 SATA 3
- ASRock J4105 (TDP=10W)
- ASROCK 14205
- ASROCK J3455M-E
- ASUS N3050T Placa Base
	- CPU integrado Intel Celeron de doble núcleo SoC N3050
	- Memoria 2 x SO-DIMM, Max. 8 GB, DDR3 1600/1066 MHz que no son ECC
	- $\circ$  2 sata III 6 Gbs
	- formato mini -itx

## **Cajas**

- Caja Fractal Desing Node 304
- Cooler Master Elite 110

## **Fuente de Alimentación**

Fuente pico psu. La fuente pico psu tiene mayor eficacia y menor consumo ya que funciona con corriente continua, pero por contra necesitamos un transformador de 12V como el de los portátiles

más información<https://androidpc.es/picopsu-transformador-minipc-pasivo/>

## **Software**

- <https://www.openmediavault.org/>
- <http://rockstor.com/>
- Truenas <https://www.truenas.com>
- FreeNas
- Nas4free
- unRAID:
- <https://www.amahi.org>
- <http://www.openfiler.com/>
- Openfiler
- xpenlogoy

#### **sitema de Archivos**

#### **ZFS**

ZFS es un sistema de archivos que nos va a permitir crear uno o más «pools» de discos duros, y configurarlos en bandas (stripe) permitiendo varios tipos de RAID (<https://es.wikipedia.org/wiki/RAID>). De hecho ZFS incluye un esquema de redundancia parecido al RAID 5 que se denomina RAID Z

- <https://www.genbeta.com/mac/zfs-un-repaso-al-sistema-de-ficheros>
- <https://www.redeszone.net/2016/10/01/zfs-las-caracteristicas-este-sistema-archivos-avanzado/>

## **Referencias**

<https://www.ranierisdesk.com/plex-media-server-and-j3355-j4105-j5005-diy-nas-htpc/?lang=en>

From: <http://wiki.intrusos.info/>- **LCWIKI**

Permanent link: **<http://wiki.intrusos.info/doku.php?id=hardware:nas>**

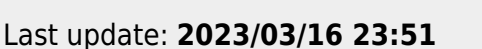

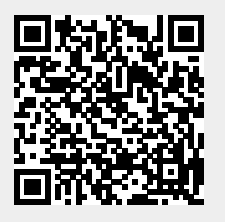